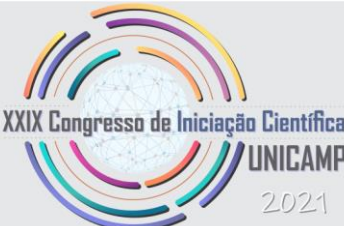

# **ARDUINO: TEORIA E APLICAÇÕES**

**Palavras-Chave: ARDUINO, MANUFATURA, ROBÔS**

**Autores/as: Elaine Oliveira De Souza [E.E. Prof. William Silva] Prof. Dr. Jaime Hideo Izuka [UNICAMP]**

# **INTRODUÇÃO:**

No contexto atual, a sociedade enfrenta um dos cenários mais desafiadores das últimas décadas: a desenfreada pandemia do Covid-19, que já alcançou aproximadamente 200 milhões de casos ao redor do mundo segundo os dados do portal de notícias do jornal G1 (2021). A partir deste fato gerou-se uma necessidade de grande tamanho para aplicação de restrições sanitárias para a população. Citando alguns exemplos o distanciamento social, o uso de máscara facial, evitar compartilhar bens pessoais ou também evitar colocar as mãos em lugares públicos a fim de evitar a transmissão da doença.

Possuindo a intenção de contribuir para o fim desta crise, baseando-se nos aspectos que as restrições sanitárias continham, nós, estudantes do Pibic, com auxílio dos monitores, optamos pela elaboração do projeto final do Bebedouro Automatizado que possui um Arduino como microcontrolador. Visando a qualidade de saúde das pessoas, visto que, sem nenhum contato com a superfície do Bebedouro, seu sensor detecta a aproximação do copo e em seguida oferece a água, assim eliminando o risco de proliferação por vírus ou bactérias. À vista disso é importante ressaltar que o projeto transcende os aspectos ao cuidado à saúde, pois além disso, oferece otimização na economia de água já que diminui as chances de desperdício com o seu desligamento automático programado.

O Arduino assim como é apontado por Thomsen (2014), é uma placa de prototipagem rápida como um "microcomputador" composta com hardware livre e um microcontrolador Atmel AVR com suporte para entradas e saídas junto a ele, funcionando com base na linguagem de programação C/C++ e alimentada por uma fonte de energia de forma simples por um cabo USB. Desse modo a placa é capaz de armazenar os comandos programados e logo em seguida executar as funções que foram lhe aplicadas.

## **METODOLOGIA:**

Diante dessa situação na qual a pandemia se fez presente, não tivemos a oportunidade de realizar o projeto oficial no laboratório do FabLab, devido a isso procuramos ao longo dos meses criar esta proposta do Bebedouro automatizado por meio de outras alternativas, de maneira online e com plataformas que pudessem nos auxiliar. Logo, em ordem cronológica destinada a otimização do período da criação do projeto, foi elaborado o diagrama de Gantt apresentado na Figura 1.

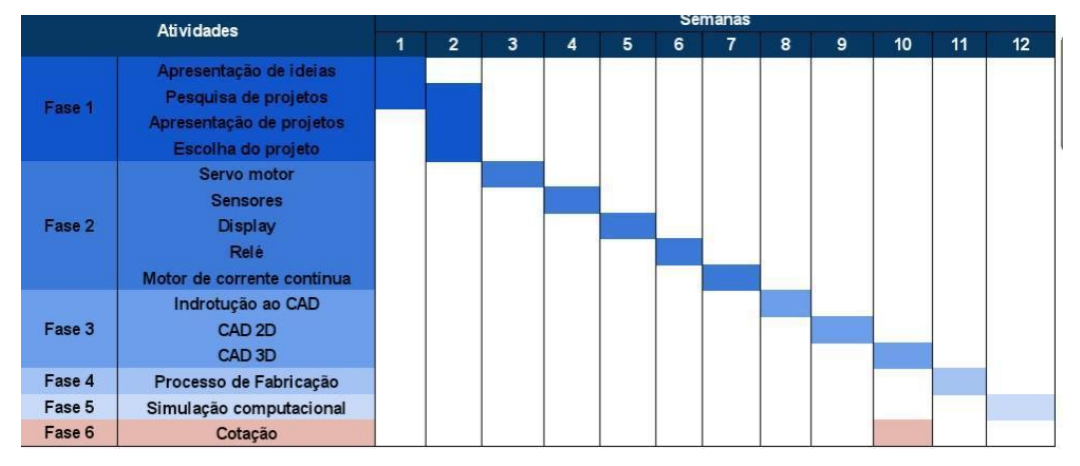

**Figura 1:** Diagrama de Gantt (Linha do Tempo de desenvolvimento do projeto)

#### **Fonte:** Autoria Própria

#### **Fase 1 - Levantamento de sugestões para o projeto:**

Durante esta primeira fase, foi dada a tarefa de pesquisar, estudar, apresentar, e decidir qual seria a ideia escolhida para demonstrar o resultado de todo o período que estivemos absorvendo conhecimento na área de programação onde colocaríamos todo o conteúdo que foi estudado como projeto final. Por fim, através de uma votação decidimos criar um Bebedouro automatizado como opção ideal para aplicar o que aprendemos, além de apoiar o fim da propagação do vírus SARS-CoV-2.

#### **Fase 2 - Dispositivos e componentes eletrônicos:**

A fase 2, consiste no conjunto de aulas teóricas sobre os dispositivos e componentes que poderiam contribuir na construção do projeto final. Nesse período o conteúdo das aulas foi direcionado de modo profundo aos seguintes equipamentos: Iniciando com o servo motor, que diferentemente dos outros motores através dele nós mesmos podemos programá-lo para o movimentar com precisão sua velocidade e posição girando em ângulos específicos devido ao seu rotativo elétrico. Os sensores são dispositivos eletrônicos que captam um tipo de sinal e responde este estímulo ao sistema, sendo um componente de entrada. No nosso projeto aplicamos um sensor ultrassônico que funciona a partir de ondas sonoras captando assim o eco que essas ondas transmitem, dessa forma esta onda irá de encontro com o objeto permitindo assim saber a distância que o objeto se encontra através do tempo que a onda leva para atingi-lo. O próximo componente aprendido foi o display, que nada mais é do que um dispositivo de saída com o objetivo de identificação visual, dependendo assim das informações que foram propostas a ele apresentar facilitando o entendimento através do usuário com sua comunicação.

Outro equipamento que se faz essencial ao projeto é o Relé sendo ele um dispositivo de saída, no projeto ele agirá em conjunto com o motor de corrente contínua e ambos irão se comunicar através do Arduino, ele funciona como um interruptor eletromecânico, que quando energizado uma corrente elétrica circula por dentro de sua bobina criando um campo eletromagnético atraindo seu induzido que empurrará os contatos e quando este corrente é interrompida o campo também será e contatos retomam para posição inicial. Em nosso projeto aplicamos um Relé SPDT de um polo e acionamento duplo.

Finalizando esta etapa aprendendo sobre o Motor de corrente contínua, um componente extremamente importante para o funcionamento do bebedouro. Como antes dito não foi possível construir o projeto oficial, então tivemos que fazer adaptações e o motor é uma delas, originalmente no lugar deste seria

introduzido uma válvula para puxar a água do reservatório porém com os recursos online desenvolvemos esta modificação. O motor de corrente contínua converte energia elétrica em energia mecânica, possuindo três estruturas base são elas: Estator que funciona como uma imã permanente, Rotor alimentado por uma tensão contínua através do comutador e escovas de grafite e por fim o comutador que inverte sistematicamente o sentido da corrente contínua que circula na armadura do motor.

#### **Fase 3 - Desenhos técnicos e modelos 3D:**

Após concluir a parte interna ao todo, partimos para o processo da parte externa visualizando como seria o Bebedouro fisicamente. Então fomos apresentados às aulas de CAD e Modelagem 3D. Para a introdução dessa área aprendemos alguns conceitos básicos de CAD e o que ele pode proporcionar. Ao decorrer das aulas aprendemos a criar primeiro o desenho técnico, o CAD 2D realizando assim a projeção das cotas de cada parte da construção do Bebedouro, contribuindo para que em seguida conseguíssemos ter a imagem realista facilitando a posterior concepção do projeto. Após desenvolver todas as partes técnicas foi construída a modelagem 3d e a representação final.

#### **Fase 4 - Laboratório de fabricação:**

Na fase 4, foi nos apresentado o laboratório FabLab da Unicamp. Introduzido de maneira detalhada os equipamentos, maquinários, componentes eletrônicos, ferramentas e materiais que constituem o laboratório para criação de estruturas e peças auxiliando nos diversos projetos elaborados por lá.

Dentre as máquinas apresentadas por lá como Torno CNC que é destinado a fabricar peças de revolução. Também aprendemos sobre o Router CNC, uma máquina com motor e fresa para executar técnica de corte, esculturas e gravações por meio do atrito da broca com o material. Máquina de impressão 3D apontada por Cossetti (2018) são máquinas com a capacidade de materializar protótipos e criações em softwares como o CAD 3D desenvolvendo camada sobre camada com injetor de matéria quente. Por último a máquina de corte a laser destinada a cortes em superfícies simples 2d moldando-as para protótipos, projetos e até criações artesanais.

Com o conhecimento adquirido sobre a máquina de impressão 3d, ela traz benefícios como a materialização dos objetos criados a partir do CAD 3d se encaixando de maneira perfeita ao Bebedouro facilitando sua fabricação, incluindo a máquina de corte a laser contribuindo para construção do molde de madeira para estrutura externa do projeto caso fosse presencialmente.

#### **Fase 5 - Desenvolvimento do código:**

Nesta fase, foi feita a simulação computacional, na qual, construímos o código e realizamos a montagem do seu circuito no Tinkercard com a finalidade compreender a lógica do sistema e assim programar a automação do projeto. Concluímos que seria utilizado um microcontrolador Arduino UNO, um motor de corrente contínua, uma mini bomba d'água, dois LED's um relé SPDT e um sensor ultrassônico. Sucintamente o sistema do projeto funciona da seguinte forma: ao ligar o bebedouro consequentemente ligará o LED azul sinalizando que o bebedouro está funcionando, logo ao aproximar um recipiente próximo ao bebedouro o sensor irá detectar e enviar um "sinal" para o Arduino assim acionando o motor até a válvula como resposta para puxar a água durante um determinada período estabelecido através de um tubo/canudo, enchendo por completo recipiente e a válvula vai ser desligada de maneira que acione o LED amarelo.

# **RESULTADOS E DISCUSSÃO:**

Os resultados foram bem sucedidos e atenderam a proposta do que foi projetado no Diagrama de Gantt. Na Figura 2 é possível verificar o bebedouro ao todo através do modelo do projeto em CAD 3D, com o recipiente que irá conter a água e o tubo para transportar o líquido na parte superior, a forma como foi montada o compensado naval, os botões para ligar e desligar, os LED's e na parte inferior está acoplado o circuito com o Arduino.

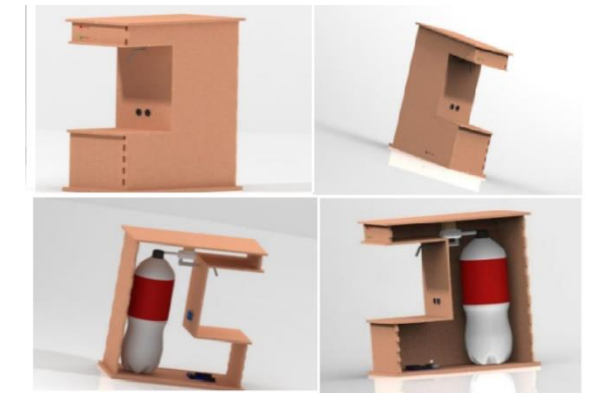

**Figura 2:** Desenho CAD 3D do Bebedouro Automatizado

**Fonte:** Autoria Própria

A Figura 3 apresenta o circuito simulado no Tinkercad em funcionamento do bebedouro.

Um ponto a ser ressaltado é o benefício econômico que o projeto é capaz de apresentar, comparado a um produto similar ao nosso, por exemplo, o bebedouro Beloar águaàlaser que atinge o valor de até aproximadamente R\$ 1.851,30 enquanto os custos do nosso projeto obtém o valor final de R\$ 269,00. Ambos com a mesma proposta e finalidade porém feitos de maneiras diferentes, em que o Bebedouro Automatizado criado por nós alunos atende um custo benefício superior perceptível pelo seu baixo custo.

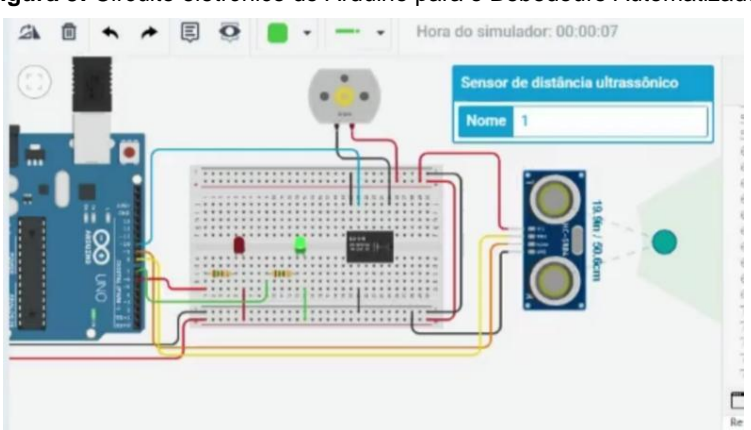

**Figura 3:** Circuito eletrônico do Arduino para o Bebedouro Automatizado

## **CONCLUSÕES:**

Pode-se concluir, que houve uma evolução no conhecimento adquirido de cada aula dada de forma clara e didática. Todo o aprendizado absorvido foi aplicado neste projeto, mantendo o cuidado e o cronograma para cada etapa estabelecida e atender às expectativas previamente definidas, destacando-se o progresso em sala como um todo por meio da contribuição de cada aluno e monitor. Embora inicialmente o impacto da

**Fonte:** Autoria Própria

pandemia dificultou o acesso às aulas de forma prática, ainda sim, concluímos este projeto que espero no futuro ser desenvolvido fisicamente, buscando incluir assim algumas melhorias.

Uma consideração particular que se faz essencial, é a influência dessa experiência com base na pesquisa em minha formação acadêmica, a qual consistiu em um divisor de águas, devido ao fato, de que parti de um ponto onde não conhecia praticamente nada sobre o amplo mundo da programação para hoje ter participado da execução de um projeto significativo que poderá contribuir na situação em que estamos vivenciando, ou seja, o PIBIC-EM foi essencial para minha antiga rasa concepção a respeito desta área.

### **BIBLIOGRAFIA**

BOAVENTURA, Helayne. **Investimento em inovação é decisivo para minimizar efeitos da covid-19, afirma Robson Andrade. agência de notícias da indústria**, 2020. Disponível em: [<https://noticias.portaldaindustria.com.br/noticias/inovacao-e-tecnologia/investimento-em-inovacao-e](https://noticias.portaldaindustria.com.br/noticias/inovacao-e-tecnologia/investimento-em-inovacao-e-decisivo-para-minimizar-efeitos-da-covid-19-afirma-robson-andrade/%3e%20Acesso%20em:%2025%20de%20Agosto%202021.vid-19-afirma-robson-andrade)[decisivo-para-minimizar-efeitos-da-covid-19-afirma-robson-andrade/> Acesso em: 25 de Agosto](https://noticias.portaldaindustria.com.br/noticias/inovacao-e-tecnologia/investimento-em-inovacao-e-decisivo-para-minimizar-efeitos-da-covid-19-afirma-robson-andrade/%3e%20Acesso%20em:%2025%20de%20Agosto%202021.vid-19-afirma-robson-andrade) 2021.vid-19 [afirma-robson-andrade>](https://noticias.portaldaindustria.com.br/noticias/inovacao-e-tecnologia/investimento-em-inovacao-e-decisivo-para-minimizar-efeitos-da-covid-19-afirma-robson-andrade/%3e%20Acesso%20em:%2025%20de%20Agosto%202021.vid-19-afirma-robson-andrade)

COSSETTI, Cruz Melissa. **Como funciona uma impressora 3D**. Tecnoblog, 2018. Disponível em: [<https://tecnoblog-net.cdn.ampproject.org/v/s/tecnoblog.net/240402/como-funciona-impressora-](https://tecnoblog-net.cdn.ampproject.org/v/s/tecnoblog.net/240402/como-funciona-impressora-3d/amp/?amp_gsa=1&_js_v=a6&usqp=mq331AQKKAFQArABIIACAw%3D%3D#amp_tf=De%20%251%24s&aoh=16300957965218&referrer=https%3A%2F%2Fwww.google.com&share=https%3A%2F%2Ftecnoblog.net%2F240402%2Fcomo-funciona-impressora-3d%2F)[3d/amp/?amp\\_gsa=1&amp\\_js\\_v=a6&usqp=mq331AQKKAFQArABIIACAw%3D%3D#amp\\_tf=De%20%251](https://tecnoblog-net.cdn.ampproject.org/v/s/tecnoblog.net/240402/como-funciona-impressora-3d/amp/?amp_gsa=1&_js_v=a6&usqp=mq331AQKKAFQArABIIACAw%3D%3D#amp_tf=De%20%251%24s&aoh=16300957965218&referrer=https%3A%2F%2Fwww.google.com&share=https%3A%2F%2Ftecnoblog.net%2F240402%2Fcomo-funciona-impressora-3d%2F) [%24s&aoh=16300957965218&referrer=https%3A%2F%2Fwww.google.com&ampshare=https%3A%2F%2Ft](https://tecnoblog-net.cdn.ampproject.org/v/s/tecnoblog.net/240402/como-funciona-impressora-3d/amp/?amp_gsa=1&_js_v=a6&usqp=mq331AQKKAFQArABIIACAw%3D%3D#amp_tf=De%20%251%24s&aoh=16300957965218&referrer=https%3A%2F%2Fwww.google.com&share=https%3A%2F%2Ftecnoblog.net%2F240402%2Fcomo-funciona-impressora-3d%2F) [ecnoblog.net%2F240402%2Fcomo-funciona-impressora-3d%2F](https://tecnoblog-net.cdn.ampproject.org/v/s/tecnoblog.net/240402/como-funciona-impressora-3d/amp/?amp_gsa=1&_js_v=a6&usqp=mq331AQKKAFQArABIIACAw%3D%3D#amp_tf=De%20%251%24s&aoh=16300957965218&referrer=https%3A%2F%2Fwww.google.com&share=https%3A%2F%2Ftecnoblog.net%2F240402%2Fcomo-funciona-impressora-3d%2F) > Acesso em: 26 de Agosto 2021.

G1. **CASOS de Covid-19 ultrapassam 200 milhões com disseminação da variante delta.**, 2021. Disponível em: [<https://g1.globo.com/mundo/noticia/2021/08/04/casos-de-covid-19-no-mundo-ultrapassam-](https://g1.globo.com/mundo/noticia/2021/08/04/casos-de-covid-19-no-mundo-ultrapassam-200-milhoes-com-disseminacao-da-variante-delta.ghtml)[200-milhoes-com-disseminacao-da-variante-delta.ghtml>](https://g1.globo.com/mundo/noticia/2021/08/04/casos-de-covid-19-no-mundo-ultrapassam-200-milhoes-com-disseminacao-da-variante-delta.ghtml). Acesso em: 21 de Agosto 2021.

ROSA, Lemos Daniel. **O que é Arduino?** Blog Usinainfo, 2017. Disponível em: [<https://www-usinainfo-com](https://www-usinainfo-com-br.cdn.ampproject.org/v/s/www.usinainfo.com.br/blog/o-que-e-arduino/amp/?amp_gsa=1&_js_v=a6&usqp=mq331AQKKAFQArABIIACAw%3D%3D#amp_tf=De%20%251%24s&aoh=16300394796027&referrer=https%3A%2F%2Fwww.google.com&share=https%3A%2F%2Fwww.usinainfo.com.br%2Fblog%2Fo-que-e-arduino%2F)[br.cdn.ampproject.org/v/s/www.usinainfo.com.br/blog/o-que-e-](https://www-usinainfo-com-br.cdn.ampproject.org/v/s/www.usinainfo.com.br/blog/o-que-e-arduino/amp/?amp_gsa=1&_js_v=a6&usqp=mq331AQKKAFQArABIIACAw%3D%3D#amp_tf=De%20%251%24s&aoh=16300394796027&referrer=https%3A%2F%2Fwww.google.com&share=https%3A%2F%2Fwww.usinainfo.com.br%2Fblog%2Fo-que-e-arduino%2F)

[arduino/amp/?amp\\_gsa=1&amp\\_js\\_v=a6&usqp=mq331AQKKAFQArABIIACAw%3D%3D#amp\\_tf=De%20%](https://www-usinainfo-com-br.cdn.ampproject.org/v/s/www.usinainfo.com.br/blog/o-que-e-arduino/amp/?amp_gsa=1&_js_v=a6&usqp=mq331AQKKAFQArABIIACAw%3D%3D#amp_tf=De%20%251%24s&aoh=16300394796027&referrer=https%3A%2F%2Fwww.google.com&share=https%3A%2F%2Fwww.usinainfo.com.br%2Fblog%2Fo-que-e-arduino%2F) [251%24s&aoh=16300394796027&referrer=https%3A%2F%2Fwww.google.com&ampshare=https%3A%2F](https://www-usinainfo-com-br.cdn.ampproject.org/v/s/www.usinainfo.com.br/blog/o-que-e-arduino/amp/?amp_gsa=1&_js_v=a6&usqp=mq331AQKKAFQArABIIACAw%3D%3D#amp_tf=De%20%251%24s&aoh=16300394796027&referrer=https%3A%2F%2Fwww.google.com&share=https%3A%2F%2Fwww.usinainfo.com.br%2Fblog%2Fo-que-e-arduino%2F) [%2Fwww.usinainfo.com.br%2Fblog%2Fo-que-e-arduino%2F>](https://www-usinainfo-com-br.cdn.ampproject.org/v/s/www.usinainfo.com.br/blog/o-que-e-arduino/amp/?amp_gsa=1&_js_v=a6&usqp=mq331AQKKAFQArABIIACAw%3D%3D#amp_tf=De%20%251%24s&aoh=16300394796027&referrer=https%3A%2F%2Fwww.google.com&share=https%3A%2F%2Fwww.usinainfo.com.br%2Fblog%2Fo-que-e-arduino%2F) Acesso em: 25 de Agosto 2021.

Tecnicon. **EXEMPLOS práticos da adoção da Indústria 4.0 nas fábricas**. 2020. Disponível em: [<https://www.tecnicon.com.br/blog/476-4\\_exemplos\\_praticos\\_da\\_adocao\\_da\\_Industria\\_4\\_0\\_nas\\_f](https://www.tecnicon.com.br/blog/476-4_exemplos_praticos_da_adocao_da_Industria_4_0_nas_fabricas#>)

[abricas#>](https://www.tecnicon.com.br/blog/476-4_exemplos_praticos_da_adocao_da_Industria_4_0_nas_fabricas#>) Acesso em: 24 de Agosto 2021.

THOMSEN, Adilson. **O que é arduino?** FilipeFlop, 2014. Disponível em: [<https://www.filipeflop.com/blog/o](https://www.filipeflop.com/blog/o-que-e-arduino/)[que-e-arduino/>](https://www.filipeflop.com/blog/o-que-e-arduino/). Acesso em: 25 de Agosto 2021.